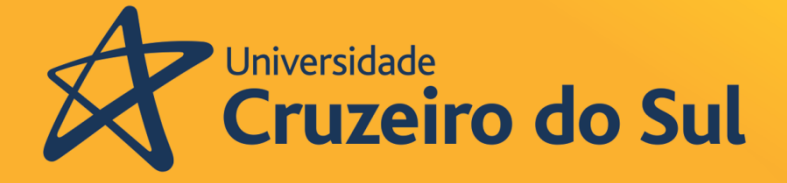

Pró-reitoria de Pós-graduação e Pesquisa

# Produto Educacional

Mestrado em Ensino de **Ciências e Matemática** 

**Como o uso de Tecnologias (Smartphones) se revela nas produções publicadas nos anais da ANPED (2013 a 2015)?**

**Fernanda da Silva Damato**

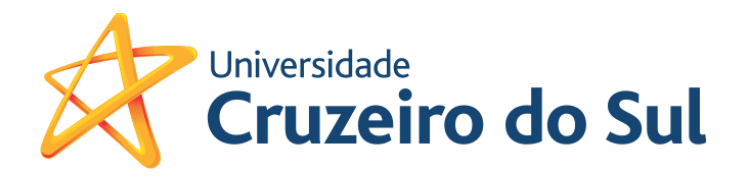

## **Como o uso de Tecnologias (Smartphones) se revela nas produções publicadas nos anais da ANPED (2013 a 2015)?**

**Fernanda da Silva Damato Alex Paubel Junger**

## **Como o uso de Tecnologias (Smartphones) se revela nas produções publicadas nos anais da ANPED (2013 a 2015)?**

## **Universidade Cruzeiro Do Sul 2018**

© 2018

Universidade Cruzeiro do Sul Pró-Reitoria de Pós-Graduação e Pesquisa Mestrado Profissional em Ensino de Ciências e Matemática

**Reitor da Universidade Cruzeiro do Sul –** Prof. Dr. Luiz Henrique Amaral

PRÓ-REITORIA DE PÓS-GRADUAÇÃO E PESQUISA **Pró-Reitor –** Profa. Dra. Tania Cristina Pithon-Curi

MESTRADO PROFISSIONAL EM ENSINO DE CIÊNCIAS E MATEMÁTICA **Coordenação -** Profa. Dra Edda Curi

#### **Banca examinadora Prof. Dr. Alex Paubel Junger Prof. Dr. Marcio Eugen Klingenschmid Lopes dos Santos Prof. Dr. Leandro Patarnella**

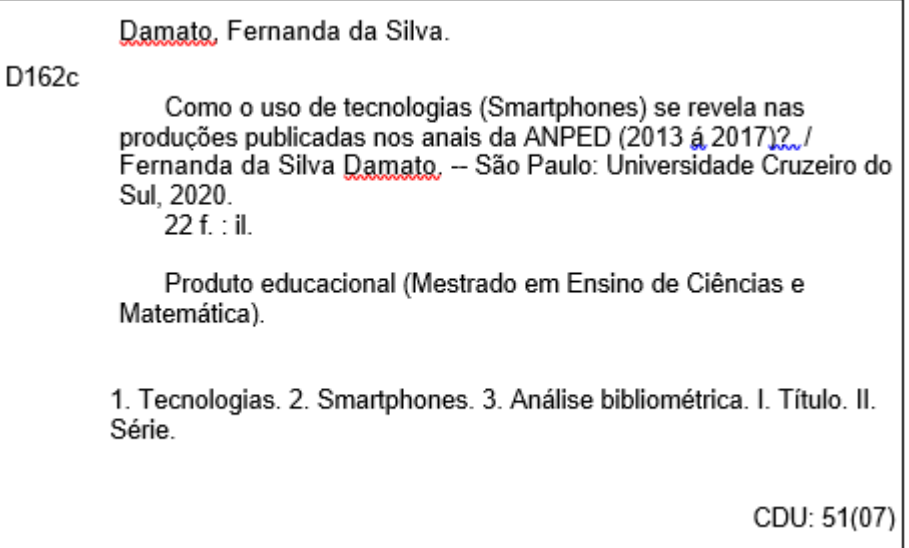

## **Sumário**

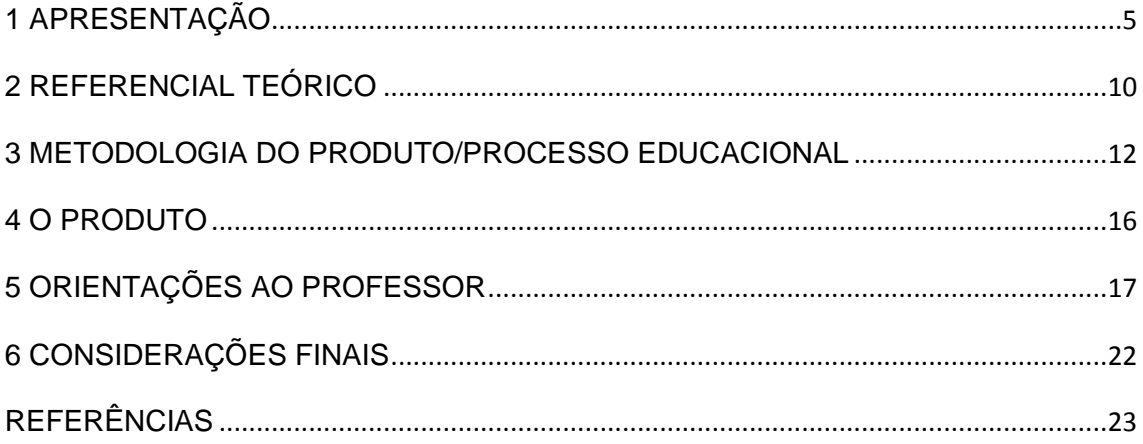

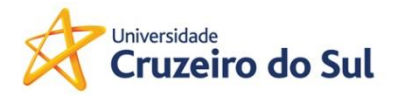

#### <span id="page-5-0"></span>**1 APRESENTAÇÃO**

Este produto educacional foi constituído a partir da dissertação elaborada no ano de 2020 com o seguinte tema: "Como o uso de Tecnologias (Smartphones) se revela nas produções publicadas nos Anais da ANPED (2013 a 2015)?

A presente pesquisa teve como objetivo central verificar como são utilizadas as tecnologias (Smartphones) na Educação. A questão norteadora é "Como o uso de tecnologias (smartphones) se revela nas produções publicadas nos anais da ANPED (2013 a 2017) "? Foi realizado uma pesquisa documental nas legislações que trataram e regulamentam o uso de Tecnologias na Educação Básica. Os referenciais teóricos que embasaram a investigação estão ancorados nos diferentes autores que tratam da temática Tecnologias. O presente estudo configurou-se em uma abordagem qualitativa, e para discutir como as tecnologias estão sendo utilizadas na Educação, utilizou-se a análise bibliométrica, na qual foram analisadas 1.206 (Um Mil Duzentos e Seis) artigos publicados nos anais da ANPED - Associação Nacional de Pós-Graduação e Pesquisa em Educação, realizados em 2013, 2015 e 2017. Foi realizado uma pesquisa documental nas legislações que trataram e regulamentam o uso de tecnologias na Educação Básica. Os resultados revelaram que o uso de tecnologias em sala de aula se constitui como lócus privilegiado para aproximação do estudante com o futuro campo profissional, viabilizando a superação de crenças e concepções. O uso de tecnologias pode propiciar a inserção do estudante em situações concretas do seu dia a dia, porém em um ambiente virtual, sendo assim contribui para constituição dos processos de ensino e aprendizagem.

Este estudo identificou-se como uma análise bibliométrica da produção científica sobre "uso de tecnologias (smartphones)" pesquisada na base de dados da ANPED, no período de 2013 a 2017. A seleção das publicações para análise se deu por meio de pesquisa no site da ANPED, que permitiu identificar 1.206 artigos, destes, 1.162 foram descartados por não preencherem os critérios adotados quando da definição da metodologia de pesquisa.

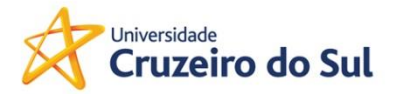

Utilizamos o critério de analise de todos artigos, cuja os mesmos utilizam a tecnologia em seu estudo, na sequencia foi redifinido a busca para o uso de tecnologias (smartphones).

A análise dos 44 artigos que compunham o "uso de tecnologias", nos permitiu fazer uma nova seleção, pois, o tema é "uso de tecnologias (smartphones)", sendo assim, a analise identificou 6 artigos.

Estudos complementares se fazem necessários para identificar mais informações o motivo de ter apenas 6 trabalhos, ou seja, de todos artigos pesquisados apenas 0,45% abordavam o tema.

A diversidade de artigos publicados e mistura de elementos encontrados nos artigos, mostra, em alguns casos, inconsistência de pesquisadores quanto ao tema a ser abordado, pois encontramos o tema pesquisado em diversos grupos de trabalhos (GT´s).

O método bibliométrico permite uma infinidade de análise, o que se caracterizou, neste estudo, como um elemento complicador, exigindo uma maior delimitação durante a pesquisa.

Segundo definição já antecipada, a análise bibliométrica é uma metodologia de contagem sobre conteúdos bibliográficos, na sua essência. Portanto, o método não é baseado na análise de conteúdo das publicações, sendo o foco a quantidade de vezes em que os respectivos termos aparecem nas publicações ou a quantidade de publicações contendo os termos rastreados.

A técnica possibilita o auxílio no processo de tomada de decisões, pois permite explorar, organizar e analisar grandes massas de dados que, caso não sejam avaliadas com algum método mais estruturado, não gerariam resultados tão valiosos para a tomada de decisões (Daim et al., 2008).

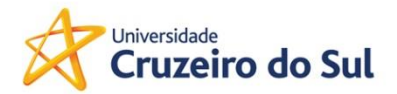

A bibliometria pode ser utilizada para auxiliar outros métodos de prospecção, como o de cenários, que tem como objetivo estudar os possíveis contextos futuros. O método de cenários não busca encontrar um acerto sobre previsões do que virá a ser o futuro, mas principalmente agregar mais informações, melhorar as informações e assim compreender as decisões envolvidas para que elas sejam tomadas observando-se o que tenha sido prospectado para se atingir objetivos relacionados ao futuro (Wright & Spers, 2006).

A identificação do número de vezes em que termos são encontrados indicaria o nível de atividade de pesquisa sobre o tema (Vidican, Woon & Madnick, 2009; Porter, A., 2007).

Uma análise contendo o conteúdo integral das publicações pode resultar na quantidade de vezes em que os termos aparecem nos respectivos documentos. O que é realizado no presente estudo é a contagem de publicações que contém os termos, uma abordagem mais simplificada.

Tecnologias em estágio ainda inicial podem não evoluir e acabar sendo abandonadas. O desafio da prospecção é avaliar o grau em que isto pode ou não ocorrer. Tipicamente as tecnologias que se sobressaem apresentam uma curva em forma de S.

Em alguns estudos de prospecção os autores procuram comparar os resultados da metodologia utilizada para a prospecção com outros métodos. Isto pode aumentar a segurança no estudo em andamento, embora crie dificuldades adicionais, como maior tempo de estudo e maior ônus.

A análise demonstrou que ainda é pequeno o número de artigos publicados em que estudam o tema "uso de tecnologias (smartphones) ". A relevância do tema exige um maior investimento das escolas e das

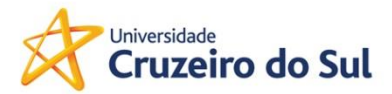

organizações. As Instituições de Ensino também precisam cumprir seu papel nesta busca de conhecimento.

Após a dissertação foi elaborado um produto educacional para o uso em sala de aula utilizando tecnologias (smartphones) juntamente com o aplicativo para smartphones, o aplicativo MINECRAFT.

O Minecraft é classificado como sandbox ou open world, que em português significa um "mundo aberto", sendo ele capaz de movimentar-se livremente e transformar aquele ambiente segundo sua vontade, onde os jogadores fazem construções de cubos texturizados em um mundo com as suas próprias leis. O jogo é dividido entre três modos de jogo play: modo criativo, modo de sobrevivência, e modo aventura. O jogo disponibiliza ferramentas para criar e modificar o mundo em que o usuário percorre virtualmente, fazendo com que o usuário transforme a forma com que ele mesmo joga. A liberdade dada ao usuário na construção de seu próprio espaço faz com que o jogo rompa com a linearidade encontrada em outros games.

O jogo virtual de construção com blocos, o game, foi criado em 2011, fez tanto sucesso em sala de aula que a empresa passou a vender uma versão especial para escolas, o MinecraftEDU e ferramentas especificas para educação.

Segundo o blog Silabe, hoje quase mil escolas em mais de 40 países utilizam Minecraft, seja como parte do currículo ou em projetos pontuais. Na Suécia, o jogo já faz parte da grade de disciplinas. As possibilidades são incontáveis: "Simuladores de construção são os mais indicados por não terem missões específicas nem enredo definido, o que estimula a criatividade", explica Cláudio Mendes, professor da Universidade Federal de Ouro Preto que estuda o uso de games na educação. Assim, cabe aos jogadores (e seus professores) decidir o que e como construir.

Para fazer bom uso da ferramenta, o desafio é buscar intencionalidade antes de inseri-la no plano de aulas. É preciso definir quais objetivos se espera que os alunos atinjam durante o percurso e como os aprendizados serão traduzidos para o mundo real.

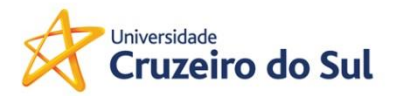

Logo após a aquisição do Minecraft, a Microsoft comprou uma outra empresa que começava a produzir conteúdo educativo para o Minecraft. O produto acabou se transformando no Minecraft: Education Edition, e foi lançado oficialmente em 2018. Uma versão de testes já está disponível para baixar.

A ideia da Microsoft é utilizar a familiaridade que as crianças já têm com o jogo e os vários recursos interativos que ele oferece para oferecer experiências de ensino mais ricas.

No futuro próximo, haverá basicamente duas maneiras para os professores utilizarem o Minecraft na sala de aula: por meio da versão educacional tradicional ou aproveitando aulas 'pré-criadas'.

Como o Minecraft é bastante flexível e permite que inúmeras atividades diferentes ocorram em seus mundos virtuais, ele se tornou a menina dos olhos de quem gosta de trazer a tecnologia para dentro da sala de aula. Ainda mais quando o mundo da educação passa a ver com maior interesse a união entre a diversão, a interatividade e o aprender – um jeito de ensinar também conhecido como gamificação.

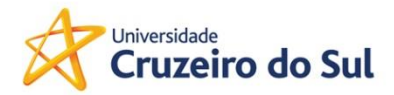

#### <span id="page-10-0"></span>**2 REFERENCIAL TEÓRICO**

A infância é a fase de maior aprendizado na vida de uma criança, explorar é uma maneira poderosa de aprendizado. A criança se diverte ao ouvir sons, musicas, histórias, enfim a criança aprende se divertindo, esse aprendizado ocorre de forma mediada, para a criança aprender basta ter contato com o objeto de aprendizado. Na verdade boa parte da relação do indivíduo e seu entorno acontece de forma mediada, para alcançar um brinquedo em cima da mesa apoia-se em um banquinho, para tomar água precisa de um copo, ao ameaçar colocar o dedo na tomada tem a reação da mãe alertando do choque ou mesmo a lembrança do choque.

Lev Vygotsky (1896 - 1934) se dedicou a estudar a relação organismo e o meio, fazendo uso da noção de mediação ou aprendizagem mediada, com isso mostrando a importância dessa mediação para o desenvolvimento dos chamados processos mentais superiores, isto é, planejar ações, conceber consequências para uma decisão, imaginar objetos, etc. Desta forma podemos distinguir o homem dos outros animais na aquisição de conhecimento.

Segundo Vygotsky (1999), para que a criança tenha o seu desenvolvimento cognitivo o mesmo se dá por meio da interação social, ou seja, de sua interação com outros indivíduos e com o meio, e para isso acontecer é preciso no mínimo duas pessoas envolvidas ativamente trocando experiência e ideias, para que a interação entre os indivíduos possibilite a geração de novas experiências e conhecimento. A aprendizagem é uma experiência social, mediada pela utilização de instrumentos e signos, de acordo com os conceitos utilizados pelo próprio autor. Um signo, dessa forma, seria algo que significaria alguma coisa para o indivíduo, como a linguagem falada e a escrita, o momento de maior significado que dá origem às formas puramente humanas de inteligência prática e abstrata, acontece quando a fala e a atividade prática estão juntas.

Vygotsky fala que não existe melhor maneira de descrever a educação do que considerá-la como a organização dos hábitos de conduta e tendências

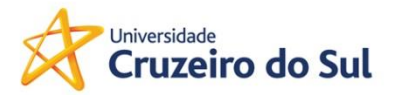

comportamentais adquiridos. O aprendizado não altera nossa capacidade global de focalizar a atenção, ao invés disso, desenvolve várias capacidades de focalizar a atenção sobre várias coisas.

Em uma abordagem mais profunda sobre a zona de desenvolvimento proximal (ZDP), o autor fala que o aprendizado das crianças começa muito antes delas frequentarem a escola, pois, para ocorrer a aprendizagem, a interação social deve acontecer dentro da zona de desenvolvimento proximal (ZDP), que seria a distância existente entre aquilo que o sujeito já sabe, ou seja, o seu conhecimento real, e aquilo que o sujeito possui potencialidade para aprender, seu conhecimento potencial. De tal forma que a aprendizagem ocorre no intervalo da ZDP, onde o conhecimento real é aquele que o sujeito é capaz de aplicar sozinho, e o potencial é aquele que ele necessita do auxílio de outros para aplicar.

O papel do professor nessa mediação de aprendizagem consiste em utilizar estratégias que levem o aluno a tornar-se independente e estimule o conhecimento potencial, de modo a criar uma nova ZDP a todo momento, o professor pode fazer isso estimulando o trabalho com grupos e utilizando técnicas para motivar e facilitar a aprendizagem, diminuindo assim a sensação de solidão que muitas vezes o aluno sente. Uma das funções que este professor precisa estar atento é que este aluno construa seu conhecimento em grupo com participação ativa e a cooperação de todos os envolvidos no processo.

Nos dias de hoje temos muitas ferramentas tecnológicas, que a educação atual pode fazer uma conexão e que permitem uma variedade de formas de usar a tecnologia no ambiente escolar. Isso dependerá da capacidade de investimento e da criatividade dos educadores.

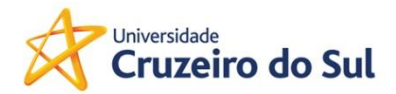

#### <span id="page-12-0"></span>**3 METODOLOGIA DO PRODUTO/PROCESSO EDUCACIONAL**

<span id="page-12-1"></span>Os professores e os alunos entram no mundo do Minecraft, porém, os profissionais da educação recebem ferramentas que permitem moldar o jogo de acordo com seus propósitos educativos, criando conteúdo e exemplos de aulas, ao mesmo tempo em que têm o poder sobre boa parte das ações dos alunos.

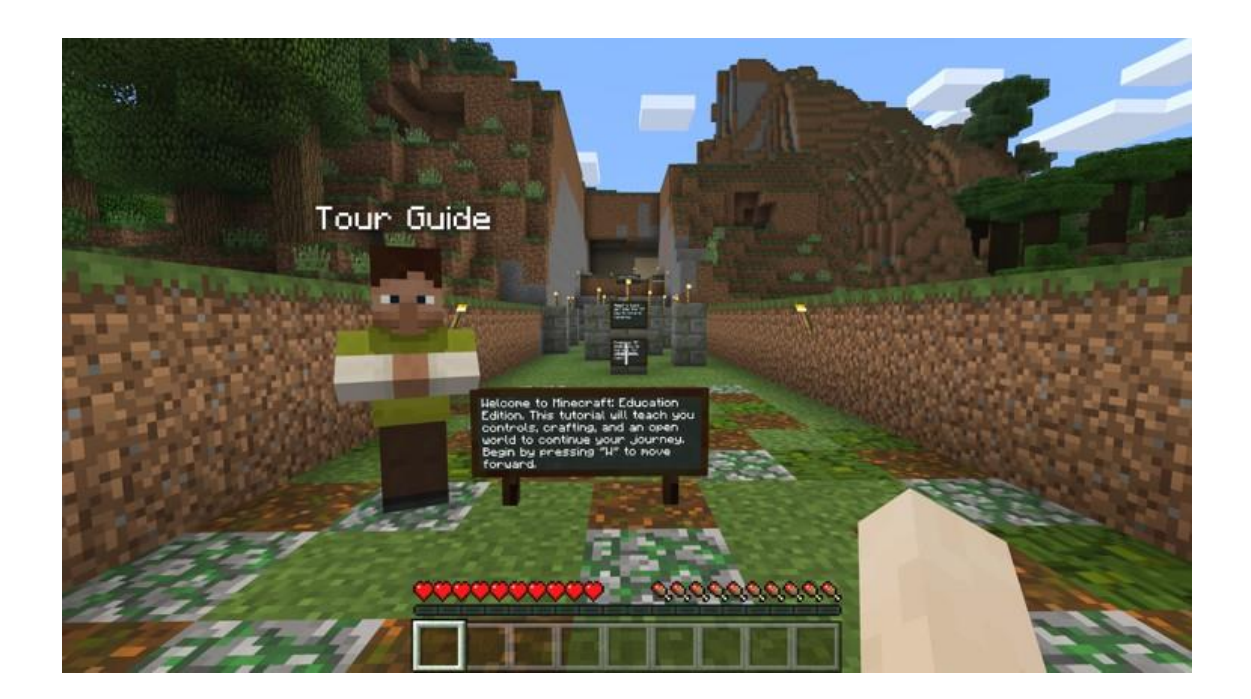

Fonte https://silabe.com.br/blog/minecraft-na-sala-de-aula-uma-boa-ideia-paraajudar-os-professores/

A versão educativa do game Minecraft traz tutoriais interativos que ensinam inclusive para os professores como utilizar as diversas ferramentas do jogo e aproveitar melhor seu vasto mundo de possibilidades.

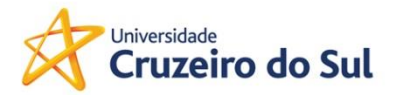

O professor acessa, junto com os alunos, mundos já criados previamente para ensinar determinados conceitos. Um exemplo é um mundo para ensinar geometria espacial (veja abaixo). Outro exemplo que a Microsoft anunciou é de uma 'aula' sobre preservação ambiental, a qual utiliza as versões simplificadas de ecossistemas presentes no jogo para ensinar sobre os perigos do desmatamento.

Dessa forma, muito mais do que ouvir ou ler sobre um assunto, os alunos poderão vivenciar os temas discutidos pelos professores e, ativamente, agir ao longo do desenvolvimento das aulas.

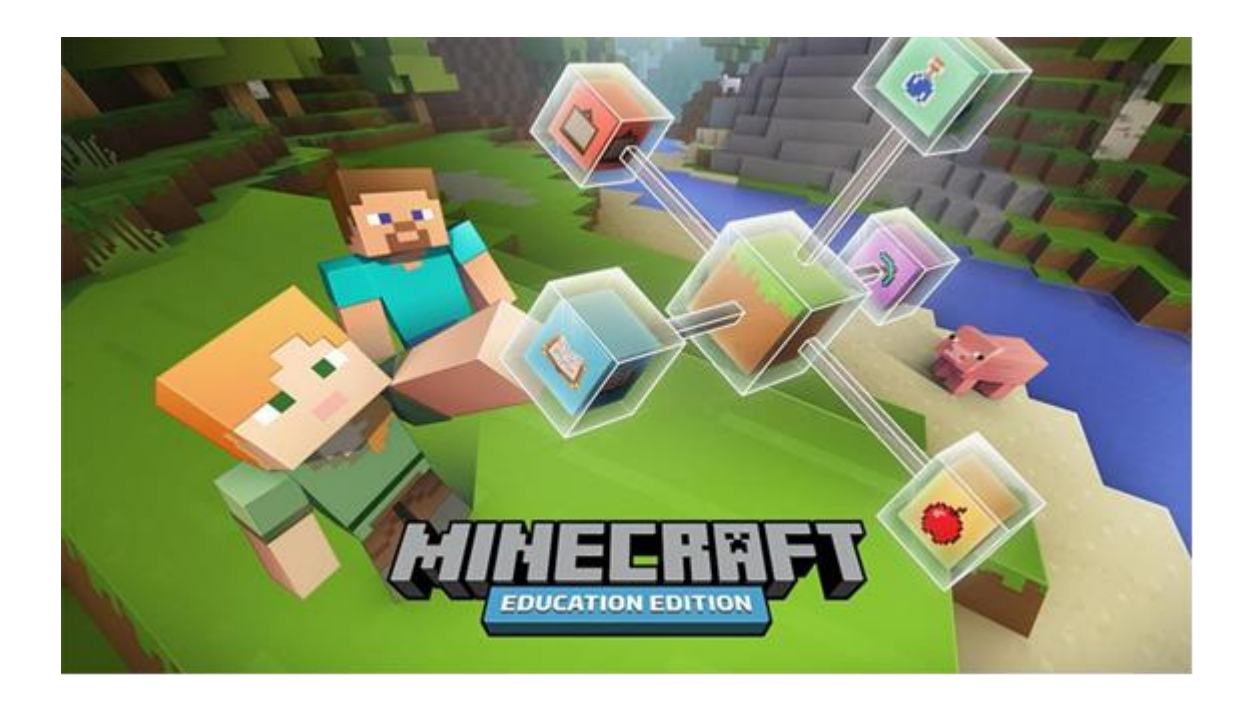

Fonte https://silabe.com.br/blog/minecraft-na-sala-de-aula-uma-boa-ideia-paraajudar-os-professores/

Em comunicado, a Microsoft anunciou há poucos dias aulas inéditas de geometria na versão educativa do Minecraft. Acompanhe abaixo o comunicado e perceba, nas palavras grifadas, os principais enfoques desta iniciativa:

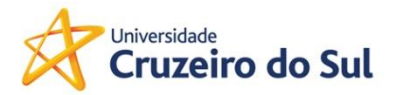

"Criado por Marco Vigelini e Alisia Arcone, este mundo e plano de aula oferecem às estudantes oportunidades para explorar conceitos geométricos básicos de área e perímetro. Faça com que seus alunos descubram as relações entre estas medidas enquanto aprendem sobre quadriláteros e outras formas. Quando tiver terminado, use o espaço em aberto para construir ainda mais.

Plano de aula – foco não apenas no lado lúdico da brincadeira, mas principalmente no pedagógico e na importância do profissional da educação como mediador.

Faça com que; o professor é essencial para fazer a criançada prestar atenção no que importa. Como o jogo é um 'mundo aberto', com inúmeras possibilidades interativas, é o professor que tem o controle das atividades.

Quando tiver terminado; o professor e seus alunos poderão aproveitar os demais aspectos do jogo de maneira 'livre', assim que a aula estiver concluída, oferecendo novas possibilidades de aprendizado e de interação.

Em especial, criar aulas no mundo do Minecraft exigirá que os professores reservem várias horas de trabalho, inicialmente aprendendo como funciona a interface e, depois, editando-a e inventando aulas criativas.

A escolha pelo jogo eletrônico Minecraft, deu se pelo destaque que ele vem ganhando nas mídias digitais e no cotidiano dos jovens e adolescentes. Utilizado na versão comercial, o jogo proporciona um ambiente virtual e de aprendizagem. Considerado em sua versão comercial um jogo educativo, o Minecraft leva o aluno a percorrer um mundo virtual, no qual, irá usar seu raciocínio e criatividade, fazendo com que haja mais motivação por parte dos alunos, pois se torna algo interativo e divertido.

Hoje, a maioria das crianças já crescem manuseando dispositivos digitais, sendo oferecidas habilidades que lhe são conferidas a um universo ilimitado de saberes e informações, uma vez que apresentam facilidades no manuseio e

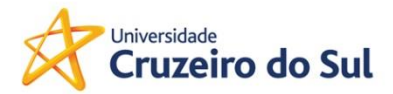

domínio desses recursos tecnológicos, são esses os chamados nativos digitais. (PRENSKY, 2001).

Diante desse cenário, o uso dessas tecnologias está modificando a forma como as pessoas interagem, se comunicam, se divertem e trabalham, visto que sua utilização possa contribuir também nos trabalhos pedagógicos, uma vez que estes possam ser utilizados no processo de ensino aprendizagem. De modo que, seu uso no ambiente escolar pode gerar aspectos positivos, principalmente por se entender que estimula o desenvolvimento da autonomia, curiosidade, criatividade e socialização promovendo a construção de conhecimento. Nesse contexto, o uso dos dispositivos digitais no ambiente escolar, é, portanto, um tema complexo, com pontos positivos e dificuldades a serem consideradas. Diante disso, entende-se que é preciso que o professor tenha primeiramente conhecimento do uso dessas ferramentas em sala, para posteriormente usufruir de todos seus recursos.

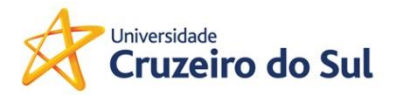

#### **4 O PRODUTO**

Minecraft é hoje um dos jogos mais populares do mundo entre as crianças. Há aproximadamente 10 anos no mercado, o game é uma febre entre os mais novos por vários motivos.

Nesse game de gráficos simples e jogabilidade intuitiva, o jogador tem a chance de explorar o mundo completamente feito de blocos. No game, o usuário cria a própria aventura, quebrando, criando e construindo estruturas para se proteger contra monstros ou zumbies. Também é possível, com os blocos, construir réplicas de importantes monumentos, como a Torre Eiffel, por exemplo.

Com seus gráficos simples e de fácil jogabilidade, tem rodado o mundo conquistando mais jogadores e novas possibilidades de se utilizar o jogo.

Observada o alto potencial educativo que esse game oferece, observamos 8 pontos interessantes do Minecraft:

- 1. O Minecraft não tem fim;
- 2. As crianças estarão seguras no jogo;
- 3. Os diferentes modos de jogo;
- 4. Minecraft é para todo mundo;
- 5. Estimula o trabalho em equipe;
- 6. Os Mods do Minecraft;
- 7. O Minecraft é muito educativo;
- 8. O Minecraft para o aprendizado da programação.

O jogo é gratuito e foi lançado para os consoles Xbox e Playstation e as plataformas de software Windows e Mac. Ele também está nas lojas de aplicativos da Apple e seus criadores disponibilizam uma versão em Android, podendo ser utilizado nos smartphones.

Popular entre as crianças, ensina conceitos importantes para o futuro de maneira divertida e interativa.

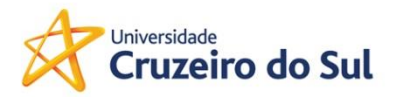

#### <span id="page-17-0"></span>**5 ORIENTAÇÕES AO PROFESSOR**

Nesta seção foi elaborado um plano de aula orientando o professor como trabalhar com o aplicativo.

## Ensino Fundamental II (Anos Finais)  **Minecraft e a geometria espacial**

### **Disciplina(s)/Área(s) do Conhecimento:**

Matemática

#### **Competência(s) / Objetivo(s) de Aprendizagem:**

- Explorar conceitos da geometria espacial e plana no jogo Minecraft;
- Proporcionar atividade colaborativa através de um jogo digital;
- Trabalhar resolução de problemas, colaboração e criatividade.

#### **Conteúdos:**

- Geometria espacial;
- Geometria plana;
- Programação;
- Minecraft.

#### **Palavras**-**Chave:**

Matemática. Minecraft. Geometria espacial. Projeto.

#### **Previsão para aplicação:**

A previsão para aplicação está sujeita as condições e especificidades de cada turma.

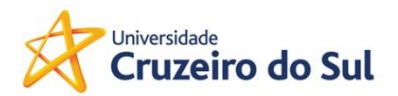

#### **Para organizar o seu trabalho e saber mais:**

- Para saber sobre a versão educacional do jogo Minecraft acesse: [http://www.blogmicrosofteducacao.com.br/2017/05/10/como-o](http://www.blogmicrosofteducacao.com.br/2017/05/10/como-o-minecraft-para-educacao-pode-ajudar-professores-a-transformar-o-ensino/)[minecraft-para-educacao-pode-ajudar-professores-a-transformar](http://www.blogmicrosofteducacao.com.br/2017/05/10/como-o-minecraft-para-educacao-pode-ajudar-professores-a-transformar-o-ensino/)[o-ensino/](http://www.blogmicrosofteducacao.com.br/2017/05/10/como-o-minecraft-para-educacao-pode-ajudar-professores-a-transformar-o-ensino/) . Acesso em 29 de Junho de 2018.
- Para obter o Minecraft: Education Edition: [https://docs.microsoft.com/pt-br/education/windows/teacher-get](https://docs.microsoft.com/pt-br/education/windows/teacher-get-minecraft#comments-container)[minecraft#comments-container](https://docs.microsoft.com/pt-br/education/windows/teacher-get-minecraft#comments-container) . Acesso em 29 de Juno de 2018.
- "Minecraft ganha versão para entrar na sala de aula", G1. Disponível em: [http://g1.globo.com/tecnologia/games/noticia/2016/11/minecraft](http://g1.globo.com/tecnologia/games/noticia/2016/11/minecraft-ganha-versao-para-entrar-na-sala-de-aula-video.html)[ganha-versao-para-entrar-na-sala-de-aula-video.html](http://g1.globo.com/tecnologia/games/noticia/2016/11/minecraft-ganha-versao-para-entrar-na-sala-de-aula-video.html) . Acesso em 29 de Junho de 2018.
- Para conhecer algumas sugestões de abordagens matemáticas: "MINECRAFT NA EDUCAÇÃO – MATEMÁTICA". Disponível em: <https://www.youtube.com/watch?v=pnLOZsxvLyo> . Acesso em 29 de Juho de 2018.

#### **Proposta de Trabalho:**

**1ª Etapa:** Início de conversa

Minecraft é um jogo virtual, uma espécie de Lego digital, que permite que sejam criados e administrados mundos virtuais através de construções nada limitadas. Sua popularidade já foi motivo de muitas reportagens e as pesquisas sobre sua adesão por jovens revelam números exorbitantes. É difícil encontrar crianças e adultos que não tenham, ao menos, escutado falar sobre esse jogo.

Essa proposta de trabalho tem o objetivo de proporcionar aos alunos a possibilidade de jogar Minecraft explorando os vastos conteúdos que o jogo oferece e, para que seja eficiente, é muito importante que o (a) professor (a) já conheça o jogo antes de levá-lo para a sala de aula.

Para iniciar o projeto, o (a) professor (a) deverá organizar uma apresentação sobre o jogo Minecraft, que poderá ser feita com a colaboração dos alunos que já conhecem, de modo a estimular a curiosidade sobre a proposta de trabalho.

#### **2ª Etapa:** Planejamento

O tema do trabalho poderá ser uma decisão do (a) professor (a) ou dos alunos, a sugestão de atividade que será descrita ao longo desse plano de aula é a de construir uma réplica digital da escola utilizando princípios de matemática. Na versão do Minecraft para Educação, os (as) professores (as) poderão

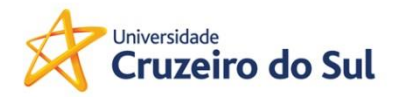

executar apenas o papel de tutores (as), ou seja, ser um personagem que não executa ações mas fornece informações e instruções, controla o desempenho dos alunos, cria objetos e pode, por exemplo, desabilitar o caráter bélico do jogo. Para cada projeto, poderão atuar até 30 alunos sem a necessidade de um servidor exclusivo, podendo trabalhar em pares ou grupos.

Nessa etapa, o (a) professor (a) deverá separar os alunos em grupos que dividirão a tarefa de medir as diferentes partes do prédio e estimar a quantidade de blocos, janelas, portas, etc. que serão necessárias para construir cada cômodo. Para realizar essa parte da atividade, deverá ser reservado algum tempo da aula para que os alunos investiguem cada espaço que compõe a escola. Estimule os alunos a usarem diferentes recursos para realizar os cálculos como, por exemplo, o uso do Google Maps, planta da escola, pesquisa com funcionários, medições indiretas, estimativas, etc..

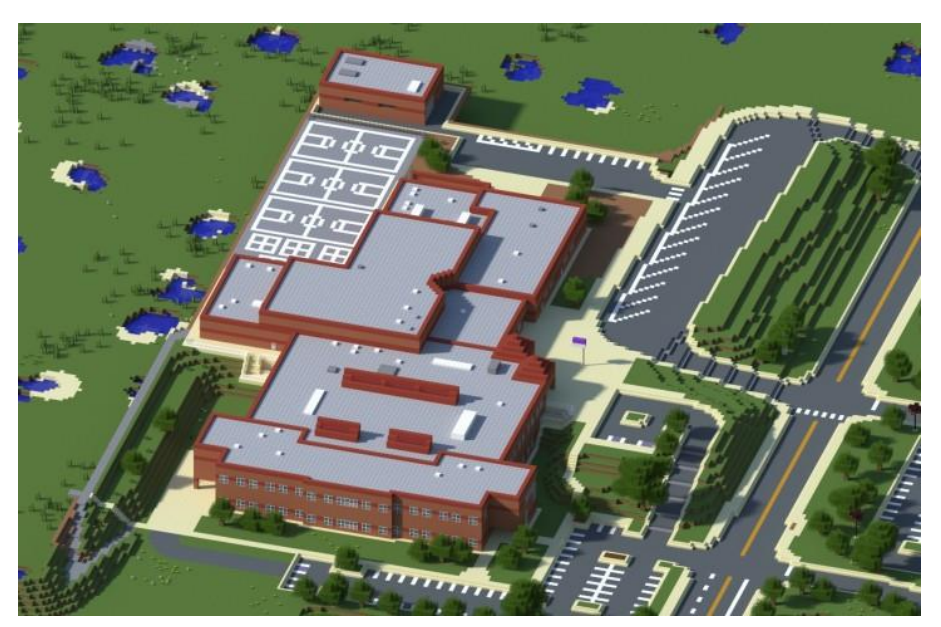

Fonte: *Exemplo de construção de escola retirada do site Planet Minecraft.*

#### **3ª Etapa:** Colocando no papel

Nessa etapa, os alunos deverão entregar uma prévia da área que será construída por cada grupo. Por se tratar de uma atividade colaborativa, o (a) professor (a) deverá orientar os alunos a reunirem os diferentes trabalhos e efetuarem uma correção coletiva da proposta. Para que seja possível dar continuidade ao projeto, deve estar garantido:

- utilização de unidades de medidas adequadas;
- tamanhos proporcionais entre os trabalhos;
- estimativa dos objetos que compõem cada cômodo;
- dados sobre as cores das paredes, portas, janelas, mobília, etc.

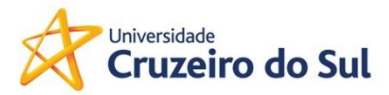

• sugestões de adaptações e modificações.

Caso seja necessário, poderá ser apresentado um modelo de como deverá ser realizado o trabalho nessa etapa.

#### **4ª Etapa:** Explorando o jogo

Antes de iniciar a construção da réplica da escola, reserve aulas para que os alunos possam investigar sobre o jogo. Para que eles possam se adaptar a linguagem, comandos e códigos, poderá ser dado pequenas tarefas que explore a construção de figuras espaciais a partir dos cubos disponíveis no jogo e a construção de objetos utilizando o material disponível no mundo virtual. Veja alguns exemplos:

- 1. Construção de pirâmides com uma quantidade pré definida de blocos;
- 2. Construção de prismas de diferentes bases;
- 3. Construção de um livro a partir da combinação de bambu e couro;
- 4. Construção de um cômodo que caiba uma quantidade pré determinada de personagens.

Para as construções (1) e (2), é possível simular tamanhos de áreas e volumes atribuindo um valor métrico para os lados do cubo. Já na construção (3), podem ser explorados cálculos de contagem e combinatória a partir de quantidades limitadas de materiais.

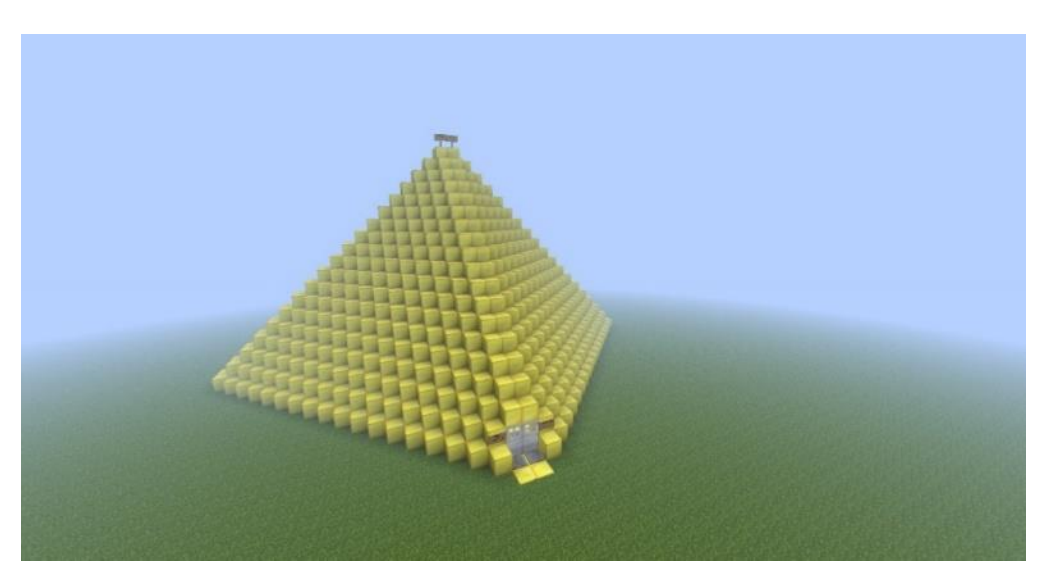

 *Exemplo de construção de pirâmide retirada do site Planet Minecraft.*

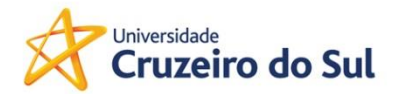

#### **5ª Etapa:** A réplica da escola

Após garantir que os alunos estejam familiarizados com o jogo, o (a) professor (a) deverá reservar aulas para que os alunos realizem a construção coletiva da réplica da escola. Essa etapa poderá ser realizada integralmente no horário de aula ou, caso haja disponibilidade, o (a) professor (a) poderá atribuir como tarefa extraclasse algumas etapas, garantindo que os alunos desenvolvam o projeto com autonomia.

Nesse momento, poderão surgir sugestões de modificações de objetos e cores da escola e, caso julgue pertinente, o (a) professor (a) poderá aproveitar as sugestões para colocar em debate o uso do espaço escolar pelo ponto de vista dos alunos e divulgar o trabalho para toda a comunidade escolar.

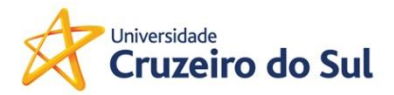

#### <span id="page-22-0"></span>**6 CONSIDERAÇÕES FINAIS**

Levando em conta as análises procedidas ao longo da construção deste estudo, é possível concluir que tal prática contribui com vários benefícios para com os alunos e apresenta grande flexibilidade podendo ser aplicados como elemento de aproximação para diversas disciplinas, como matemática, história, química, física, biologia e administração.

A compilação dos dados extraídos dos materiais supracitados contribuiu para a construção do produto educacional, que o jogo Minecraft possui todos os elementos capazes de prover a aproximação e o aprendizado do discente ao conteúdo que lhe é exposto e apresenta ainda um elevado grau de maleabilidade que o torna capaz de ser empregado nas mais diversas áreas. A título de exemplo, pode-se ressaltar a eficiência no ensino de matemática, onde os alunos são capazes de construir edifícios através das ferramentas disponíveis neste jogo. O jogo Minecraft pode ser utilizado com o intuito de demonstrar como se constituí os processos de estruturação, conteúdo este bastante complexo, através do ludismo promovido pelo jogo em questão. Portanto, pode-se concluir que o emprego de Minecraft como ferramenta pedagógica de apoio ao processo de ensino e aprendizagem constitui-se de um instrumento com possibilidades e potencialidades capazes de contribuir para que os alunos aprendam de maneira mais facilitada e que encontrem nos conteúdos aos quais são expostos um maior significado.

Podemos concluir que este estudo pode contribuir para a disseminação da ideia de trabalhar com jogos na sala de aula, contudo promovendo situações que sejam mais prazerosas e motivadoras para os alunos e professores, trazendo para sala de aula a realidade cotidiana e dando um significado ao uso de recursos digitais, como aplicativos e smartphones para a educação. A popularidade de Minecraft trouxe diversos estudos sobre os usos educacionais na ferramenta, seja em matérias curriculares, extracurriculares e as habilidades do Século XXI. Nem todas as habilidades do Século XXI foram utilizadas em contexto escolar.

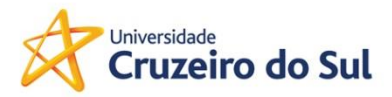

#### **REFERÊNCIAS**

<span id="page-23-0"></span>CENDALES, Lola; MARIÑO, Germán. Aprender a pesquisar, pesquisando. São Paulo: Edições Loyola, 2005.

DAIM, T.U., Ploykitikoon, P., Kennedy, E. & Choothian, W. (2008). Forecasting the future of data storage: case of hard disk drive and flash memory. Emerald Group Publishing Limited.

DAMATO, Fernanda da Silva. Como o uso de Tecnologias (Smartphones) se revela nas produções publicadas nos anais da ANPED (2013 a 2017). 2018. 78f. Dissertação (Mestrado Profissional do Ensino de Ciências e Matemática) – Universidade Cruzeiro do Sul, São Paulo, 2018.

LORENZONI, Marcela. Minicraft. Projetos com Minecraft para a sua sala de aula, São Paulo, 29 out. 2018. Disponível em: << http://www.arede.inf.br/3432-2/>>. Acesso em: 29 out. 2018.

PONTE, J.O computador: Um Instrumento da Educação. Lisboa: Texto, 1986.

PORTAL G1. A plataforma de jogos com a qual adolescentes estão ganhando milhões de dólares. Disponível em: <https://g1.globo.com/tecnologia/games/noticia/a-plataforma-de-jogos-com-aqual-adolescentes-estao-ganhando-milhoes-de-dolares.ghtml>. Acesso em: 11 set. 2018.

PRENSKY, M. Nativos digitais, Imigrantes Digitais. vol. 9, outubro 2001. Disponível em : . Acesso em: 20 jan. 2020.

REGO, Tereza Cristina. Vygotsky: uma perspectiva histórico-cultural da educação. 7 ed. Petrópolis: Vozes, 1999.

SANTOS, Jocelaine. Uso de tecnologia por crianças: benefício ou perda da infância? Sempre Família, São Paulo, 14 jun. 2018. Disponível em: <<https://www.semprefamilia.com.br/uso-de-tecnologia-por-criancas-beneficioou-perda-da-infancia/>>. Acesso em: 14 jun. 2018.

TAILLE, Yves de La; OLIVEIRA, Marta Kohl de; DANTAS, Heloisa. Piaget, Vygotsky, Wallon: Teorias Psicogenéticas em discussão. 10 ed. São Paulo: Summus Editorial, 1992.

TIC na Educação do Brasil. Unesco 2017, São Paulo, 11 set. 2018. Disponível em: <http://www.unesco.org/new/pt/brasilia/communication-andinformation/access-to-knowledge/ict-in-education/>. Acesso em: 11 set. 2018.

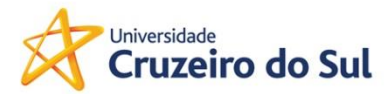

Vidican, G., Woon, W.L. & Madnick, S. (2009). Measuring innovation using bibliometric techiques: The case of solar photovoltaic industry. Sloan School of Management, MIT.

VYGOTSKY, Lev. A formação social da mente. São Paulo: Martins Fontes, 1984.

Wright, J.T.C. & Spers, R.A.G. (2006). O país no futuro: aspectos metodológicos e cenários. Estudos Avançados, 20 (56).